## **ԳՈՄԵԼ, ՔԱՂԱՔԱՅԻՆ\_2009\_1-13**

В классе N человек. Известно сколько задач решил каждый ученик. Необходимо среди результатов найти наилучших учеников и вывести их номера.

## **Входные данные.**

- N количество учеников в классе (N≤50)
- a[1] количество задач, которые решил первый ученик
- a[2] количество задач, которые решил второй ученик
- a[3] количество задач, которые решил третий ученик

…

a[N] - количество задач, которые решил N-ый ученик

## **Выходные данные.**

m1 - номер первого ученика, который решил наибольшее количество задач

m2 - номер второго ученика, который решил наибольшее количество задач

…

mk - номер k-ого ученика, который решил наибольшее количество задач

## **Пример.**

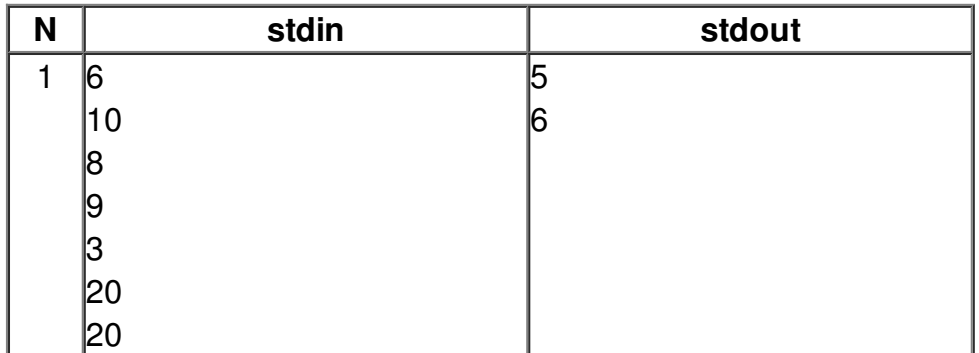